**Audio Comparer Скачать бесплатно без регистрации [Latest-2022]**

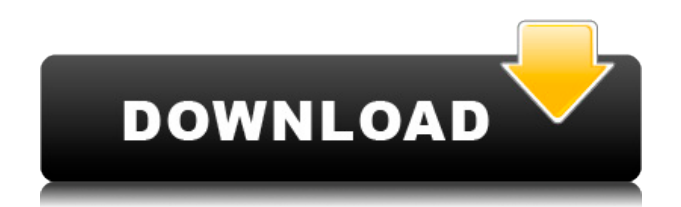

Audio Comparer Cracked 2022 Latest Version — это простое в использовании приложение, которое может находить и удалять дубликаты аудиофайлов различных форматов........ OfficeScanner — это простое, быстрое и мощное приложение, способное находить и удалять дубликаты файлов различных форматов. Теперь программа бесплатная и полностью переносимая: OfficeScanner совместим как с 32-, так и с 64-разрядными версиями Windows 7, 8 и 10........ Как и другие высокоэффективные средства поиска дубликатов файлов, Lidar Duplicate Finder представляет собой эффективное и мощное решение для обнаружения и удаления дубликатов файлов различных форматов. Программа

сэкономит вам бесчисленное количество часов, которые вы в противном случае потратили бы на поиск этих файлов и ....... Advanced Duplicate File Finder — это легкая и быстрая альтернатива другим эффективным средствам поиска дубликатов файлов. Программное обеспечение способно определять и удалять дубликаты файлов различных форматов за считанные секунды. Это будет работать......... Advanced Duplicate File Finder — это легкая и быстрая альтернатива другим эффективным средствам поиска дубликатов файлов. Программное обеспечение способно определять и удалять дубликаты файлов различных форматов за считанные секунды. Это будет работать........ Duplicate File Remover мощное и продвинутое решение для

удаления дубликатов файлов различных форматов. Это идеальный инструмент для удаления десятков или сотен дубликатов файлов за очень короткое время. Программа найдет все ....... Duplicate Remover — это быстрое и эффективное решение для удаления дубликатов файлов различных форматов. Программное обеспечение способно идентифицировать все типы дубликатов файлов, в том числе те, которые были перемещены в другие папки, переформатированы или ........ Duplicate File Remover — это быстрое и эффективное решение для удаления дубликатов файлов различных форматов. Программное обеспечение способно идентифицировать все типы дубликатов файлов, в том числе те, которые были перемещены в другие папки, переформатированы или .......

Advanced Duplicate File Remover сложное приложение для обнаружения и удаления дубликатов файлов различных форматов. Программа будет хорошо работать со всеми типами файлов и сможет исключать файлы без встроенных или сохраненных тегов....... Advanced Duplicate Finder эффективное и мощное приложение для поиска и удаления дубликатов файлов различных форматов. Он будет работать с файлами различных типов, включая изображения, документы, архивы, архивы, музыку, фильмы и......

**Audio Comparer**

Audio Comparer — это инструмент сравнения файлов, который позволяет искать и удалять дубликаты аудиофайлов любого формата без необходимости конвертировать файлы в общепринятый формат. Просто выберите исходные файлы, которые вы хотите сравнить, и программа выполнит звуковой отпечаток для всех аудиофайлов в выбранной папке. Программа сравнит каждый идентичный аудиофайл и выведет список дубликатов в новом окне. Затем вы можете решить удалить ненужный файл или продолжить процесс сравнения. Audio Comparer будет сравнивать файлы партиями, чтобы ускорить процесс сравнения. После обработки каждого из выбранных файлов вы можете определить дубликаты файлов наилучшего качества и удалить их по своему усмотрению. Версия 1.12.5 добавляет

поддержку новых метаданных iTunes UMA и исправляет несколько сбоев и ошибок. Чтобы начать, просто следуйте этим кратким инструкциям: Откройте iTunes и щелкните значок «Настройки» (это шестеренка в правом верхнем углу). Теперь выберите вкладку «Дополнительно» и нажмите «iTunes UMA». Отсюда вы можете выбрать, какие музыкальные треки вы хотите отслеживать, а какие нет. Это особенно полезно для людей, у которых есть сотни плейлистов, в которых нет ни одной их «пиратской» музыки. Как и две предыдущие версии программы, Audio Comparer прослушивает аудио для идентичной музыки и выдает статистику. Детали аудио сравнения: Audio Comparer — бесплатная утилита, позволяющая сравнивать аудиофайлы и удалять дубликаты. Программа умеет

обнаруживать идентичные аудиофайлы различных форматов и определяет процент сходства между ними. После этого вы можете автоматически отмечать дубликаты наилучшего качества или удалить их, если с ними покончено. Вы также можете выбрать сравнение двух списков. Функции: Можно сравнить все аудиофайлы, поддерживаемые вашей системой Фильтрация результатов по типу файла, размеру файла и неразборчивым свойствам Список, отсортированный по размеру файла или количеству сходств Сравните два или несколько списков Автоматически находить все дубликаты файлов Автоматически помечать дубликаты как лучшие, худшие или некачественные Удалите дубликаты файлов или просто удалите дублированный файл Удалить все

треки, которые не идентифицированы Удалить дубликаты файлов из библиотек Экспорт определенного списка файлов Экспорт всего списка библиотек в текстовый файл Экспортировать список в файл HTML Поддерживает GOMP с использованием Portable, командной строки или COMсерверов. Не поддерживается: Установите папку для сохранения дубликата 1eaed4ebc0

Audio Comparer — это бесплатная программа, которая сканирует ваш жесткий диск и обнаруживает дубликаты музыки. Можно анализировать большинство популярных музыкальных форматов, включая MP3, MP4, MP4A, MP4V, MP4B, APE, VQF и OGG. Audio Comparer также записывает информацию о текущем сканировании, включая обнаруженные аудиоформаты, размеры файлов и общее количество проверенных файлов. Если вы обнаружите, что у вас есть дубликаты файлов, Audio Comparer может помочь вам идентифицировать их и помочь вам принять обоснованное решение о том, какой из них сохранить. Обзор: Первое, что вам нужно сделать, когда вы хотите найти дубликат

аудиофайла на своем компьютере, это просканировать свою музыкальную библиотеку, чтобы найти файлы, которые, как вы знаете, одинаковы. Audio Comparer значительно упрощает эту задачу. После загрузки файлов, которые вы хотите проанализировать, программа автоматически сканирует их и отображает общее количество обнаруженных файлов и тот, который имеет наименьший битрейт. Вы также можете добавить в список конкретные песни, которые вас интересуют. Например, если у вас есть песня с названием Arthur.mp3 и песня с названием Arthur.mp3.mp3, вы можете добавить первую в группу последней. и удалить последний из списка. Вы также можете настроить этот процесс, выбрав не загружать определенные песни в свою библиотеку, проверять только

музыкальные файлы MP3, объединять музыкальные файлы MP3 и MP4 и т. д. Чтобы сделать процесс еще проще, вы можете сделать так, чтобы программа помечала дубликаты наилучшего качества и дубликаты наихудшего качества для каждой группы в списке. Таким образом, вы можете быстро удалить дубликаты самого низкого качества из своего списка и оставить в группе хороший. Эта функция также позволяет вам выполнять пакетное удаление, поэтому вы можете удалять песни из нескольких групп одновременно. Программа запишет полезную информацию об обработанных файлах, включая тип файла и битрейт, общий размер файла и количество проверенных файлов. Вы даже можете проверить удаленные файлы из своей библиотеки, если

хотите. Audio Comparer имеет приятную функцию, которая делает вас еще более эффективным: вы можете создавать группы аудио для каждой записи в вашей библиотеке. Таким образом, вы можете иметь одну группу музыкальных файлов с разным битрейтом и другую группу файлов с одинаковым битрейтом, и при этом знать, какие песни принадлежат к какой группе. Программа действительно проста в использовании, и вы можете сохранять свои списки в

**What's New in the Audio Comparer?**

Audio Comparer позволяет организовать цифровую аудиоколлекцию вашего компьютера в аудиогруппы, а затем

сканировать ее на наличие похожих или идентичных аудиофайлов и удалять те, которые без необходимости занимают место на диске. Создавайте аудиогруппы, объединяйте песни, которые хотите сравнить, в группы, а затем сохраняйте эти списки в отдельные файлы. Он имеет режим мастера, который упрощает эту задачу, позволяя вам добавлять определенные песни или заставлять приложение сканировать несколько папок на наличие поддерживаемых аудиофайлов. Затем вы можете решить, хотите ли вы сравнить песни в одной аудиогруппе или сравнить два списка, чтобы найти дубликаты. С помощью Audio Comparer вы можете сравнивать аудиофайлы различных форматов: MP3, AC3, MP2, WMA, OGG, AIFF, WAV, AAC, M4A и другие. Милые подростки в чулках

раздеваютсяURL: ... члены касаются тел друг друга, в то время как большой фаллоимитатор засунут глубоко в киску подростка. Нажмите сюда, чтобы увидеть больше! Скачать Clip1 Нажмите здесь, чтобы увидеть больше! Скачать Clip2... Ниши:Подростки, Невинные, Русские, Соло-девушки Сайт:Teenamite Эротическая красотка трахает пальцами ее кискуURL: ... PORN.COM - крупнейший в мире порносайт Добро пожаловать на PORN.COM С многочисленными ежедневными обновлениями и добавленными новыми сценами... девушки и мужчины, но мы гордимся тем, что предлагаем первоклассных, долговечных, захватывающих мамочек и малышки по соседству в любительском порно экшене! ПОЛУЧИТЬ... Ниши: Хардкор, Милфы,

Любители, Американцы, Сайты One Pass Сайт: PORN.COM Цыпочки с обрезанием шеи используют это и лижут URL: ... PORN.COM - крупнейший в мире порносайт Добро пожаловать на PORN.COM С многочисленными ежедневными обновлениями и добавленными новыми сценами... девушки и мужчины, но мы гордимся тем, что предлагаем первоклассные, долговечные, захватывающие

Т-образный дюбель, регулируемый по высоте, с канистрой, съемной подставкой для ног и регулируемым подлокотником. [Управление] Переключатель: OFF=Останов кадра, ON=Создание, [Switch 2]=Создание стула, Left=Switch 2 On, Right=Switch 2 Off, L=Position Lock [Отображать] Светодиод: синий = спавн, красный = остановка кадра [Музыка пользовательского интерфейса] Время: 03:00 Объем: 100 [Пользовательский звук] Звук: D6 Н

Related links: